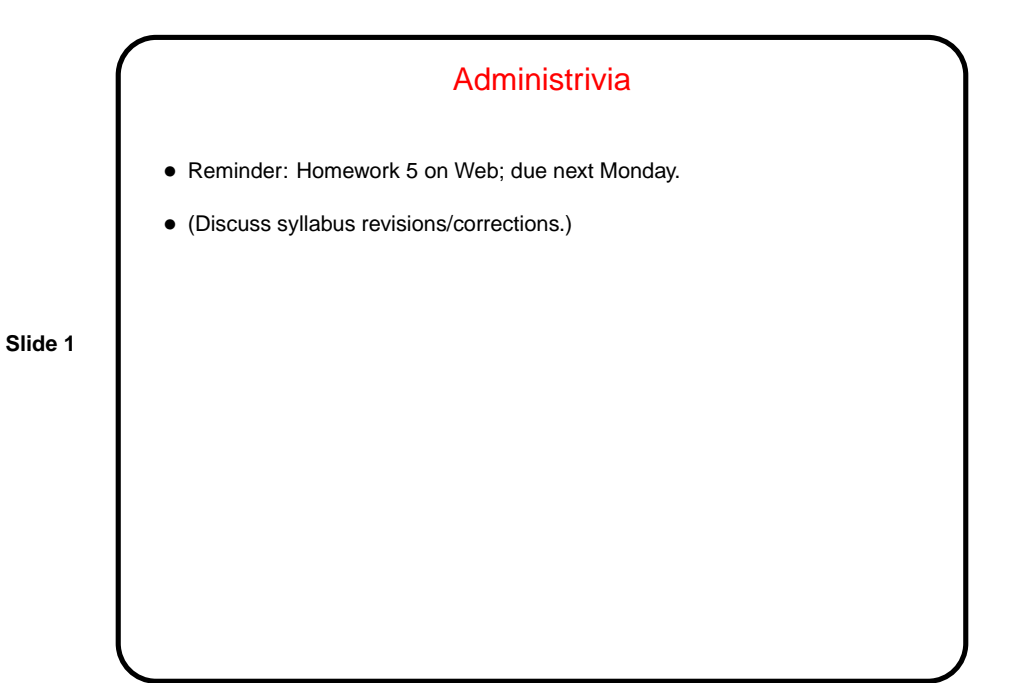

**Slide 2** Function Pointers • You know from Java that there are situations in which it's useful to have method parameters that are essentially code (e.g., GUI listener methods, compareTo method for sorting, run method for threads). • In Java, you often do this by way of a class whose main or only purpose is to hold the needed code. • In C, however, you can explicitly pass a pointer to the function.

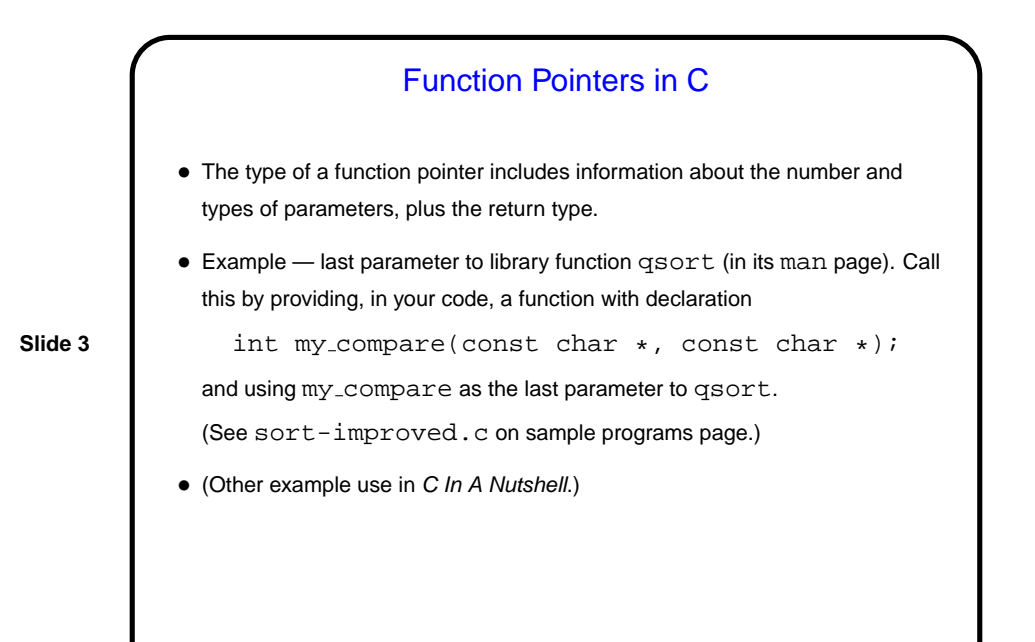

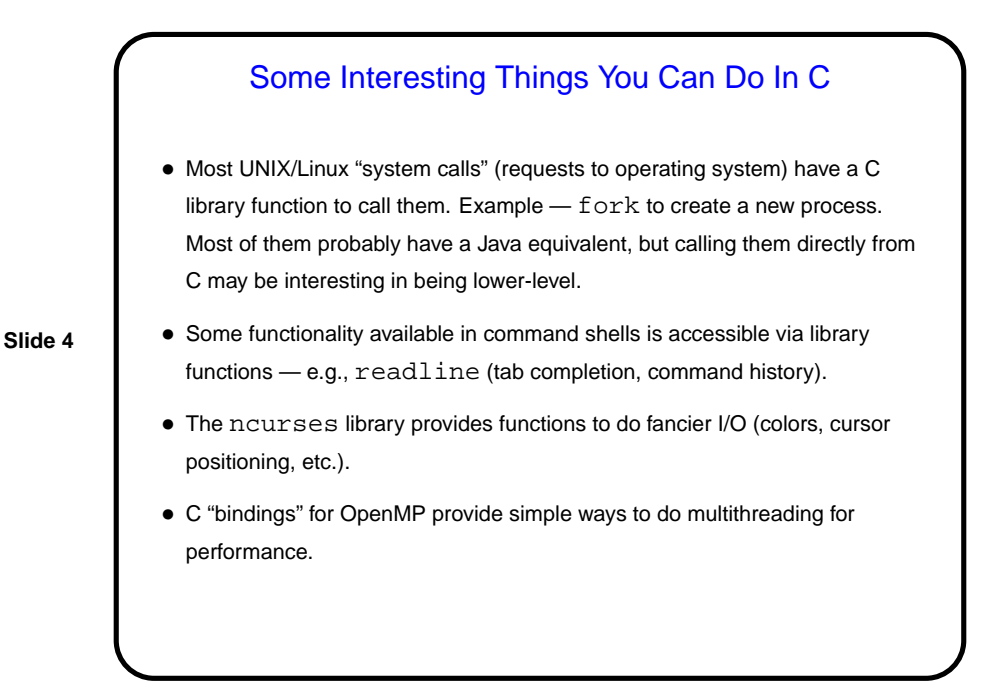

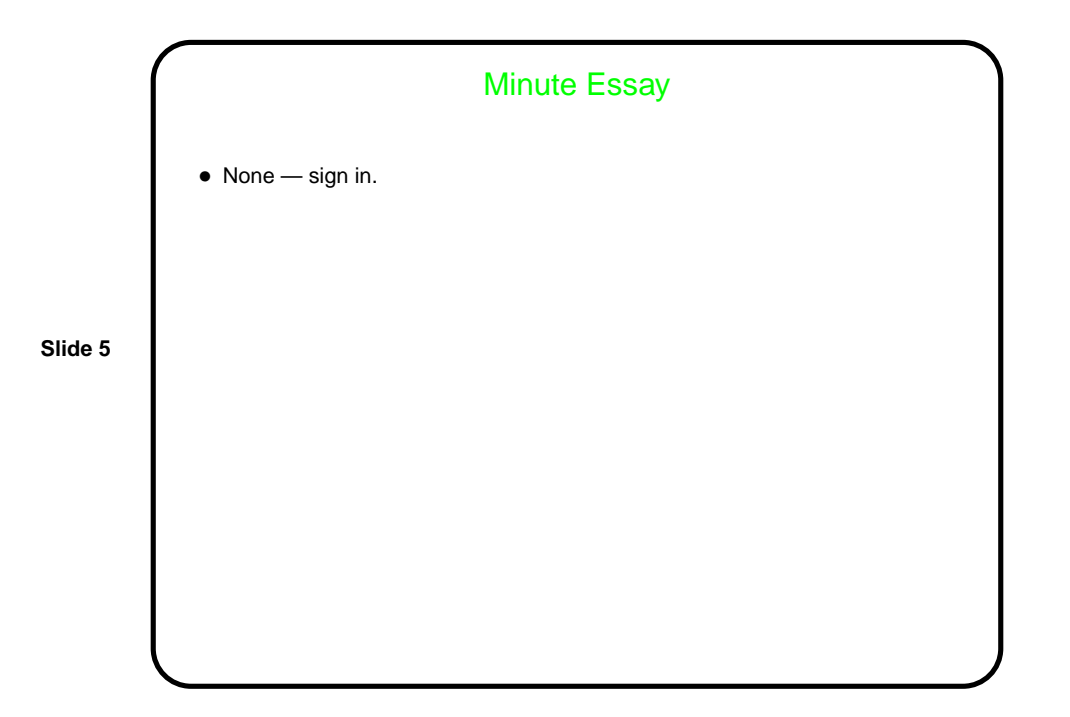